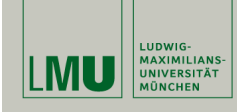

# **Statistische Software (R)**

**Paul Fink, M.Sc.**

Institut für Statistik Ludwig-Maximilians-Universität München

Pseudo Zufallszahlen, Dichten, Verteilungsfunktionen, etc.

#### **Nützliche Funktionen**

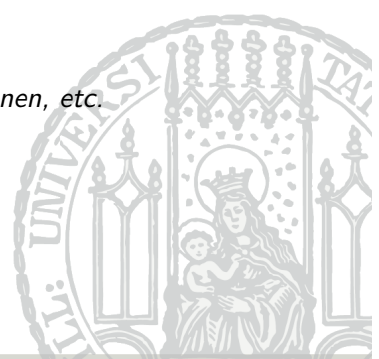

# **Übersicht Statistik-Funktionen**

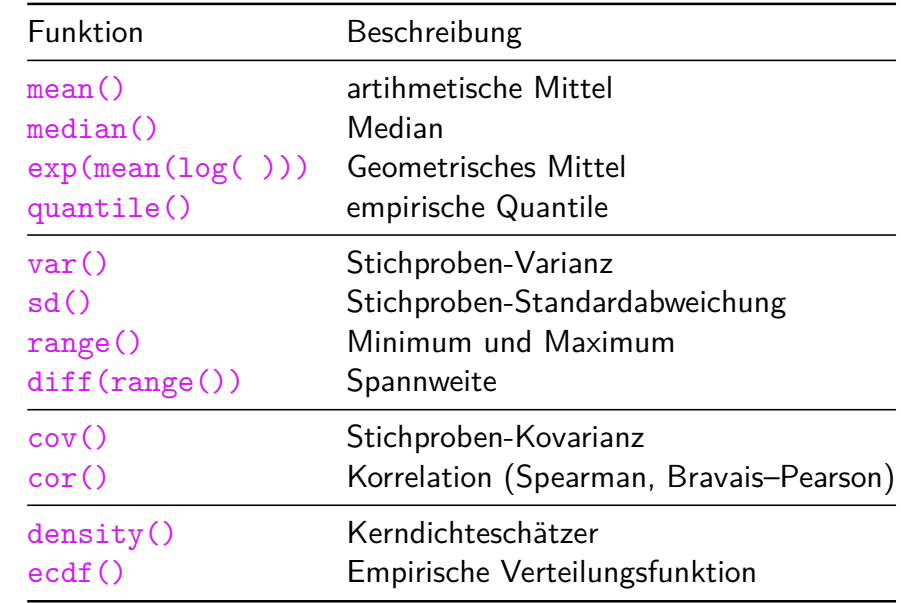

Paul Fink: Statistische Software (R) SoSe 2015 2

## **Nützliche Funktionen**

• Sortieren eines Vektors:

```
> x \leftarrow c(1, 3, 2, 5)> sort(x)[1] 1 2 3 5
> sort(x, decreasing = TRUE)
[1] 5 3 2 1
> sort(c("Morgen", "Mittag", "Nachmittag", "Abend", "Nacht"))
[1] "Abend" "Mittag" "Morgen" "Nachmittag" "Nacht"
```
• Bestimmung der Ränge:

```
> x \leftarrow c(1, 3, 2, 5, 2)> rank(x)[1] 1.0 4.0 2.5 5.0 2.5
```
• Indizierung mehrfach vorkommender Werte in einem Vektor:

 $> x \leftarrow c(1, 3, 2, 5, 2)$ > duplicated(x) [1] FALSE FALSE FALSE FALSE TRUE

• Entfernung von Duplikaten (z.B. Bestimmung aller vorkommenden Merkmalsausprägungen in einer Stichprobe):

 $> x < -c(1, 3, 2, 5, 2)$ > unique(x) [1] 1 3 2 5

• Kumulierte Summe und Produkt:

• Diskretisierung einer (quasi–)stetigen Variable:  $> x \leftarrow c(1.3, 1.5, 2.5, 3.8, 4.1, 5.9, 7.1, 8.4, 9.0)$  $>$  xdiscrete  $\leq$  cut(x, breaks = c(-Inf, 2, 5, 8, Inf)) > is.factor(xdiscrete) [1] TRUE > xdiscrete  $[1]$  (-Inf,2] (-Inf,2] (2,5] (2,5] (2,5] (5,8] (5,8] [8] (8, Inf] (8, Inf] Levels: (-Inf,2] (2,5] (5,8] (8, Inf] > table(xdiscrete) xdiscrete (-Inf,2] (2,5] (5,8] (8, Inf] 2 3 2 2 Paul Fink: Statistische Software (R) SoSe 2015 5  $> x \leftarrow c(1, 3, 2, 5)$  $> cumsum(x)$  # 1, 1+3, 1+3+2, 1+3+2+5 [1] 1 4 6 11 > cumprod(x)  $# 1, 1*3, 1*3*2, 1*3*2*5$ [1] 1 3 6 30 • Fakultät: > factorial(5) [1] 120 • Binomialkoeffizient  $\binom{n}{k}$  $\binom{n}{k}$ :  $>$  choose(4, 2) [1] 6 Paul Fink: Statistische Software (R) SoSe 2015 6

## **Nützliche Funktionen**

• Gammafunktion:

Für natürliche Zahlen *n* gilt:  $Γ(n) = (n - 1)!$ 

```
> c(gamma(5), factorial(4))[1] 24 24
```

```
> c(gamma(0.5), sqrt(pi))
```

```
[1] 1.772454 1.772454
```

```
• Betafunktion:
```

$$
B(a,b)=\frac{\Gamma(a)\Gamma(b)}{\Gamma(a+b)}
$$

 $> c(beta(5, 3), gamma(5) * gamma(3) / gamma(5 + 3))$ [1] 0.00952381 0.00952381

# **Verteilungen und Zufallszahlen**

Funktionen zur Berechnung von Dichten, Verteilungsfunktionen, theoretischen Quantilen und Erzeugung von (Pseudo–) Zufallszahlen

#### Funktionsnamen-Schema

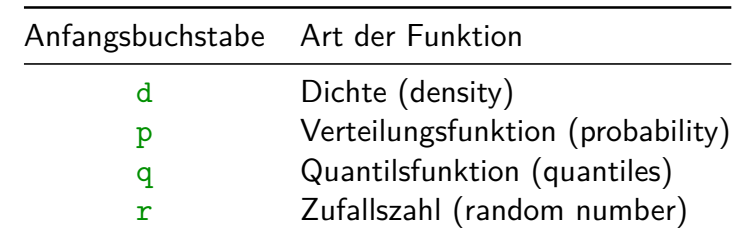

- Dichte der  $N(0, 1)$ –Verteilung an der Stelle  $x = 0$ : (theoretisch:  $1/\sqrt{2\pi}$ )  $> c(dnorm(x = 0), 1 / sqrt(2 * pi))$ [1] 0.3989423 0.3989423
- Verteilungsfunktion der N(0*,* 1)–Verteilung an der Stelle q:

Paul Fink: Statistische Software (R) SoSe 2015 9

 $\Phi(q) = P(X \leq q)$  $>$  pnorm(q = 0) [1] 0.5  $>$  pnorm(q = 1.96) [1] 0.9750021

• p-Quantil der  $N(0, 1)$ -Verteilung  $z_p$ :

- $>$  qnorm(p = 0.95) [1] 1.644854
- Stichprobe vom Umfang  $n = 5$  aus  $N(0, 1)$ –Verteilung  $>$  (X  $\leq$  rnorm(n = 5)) [1] 0.08490976 -0.09564817 0.09662517 -1.14158372 -1.66845847

Paul Fink: Statistische Software (R) SoSe 2015 10

# **Übersicht Modellverteilungen**

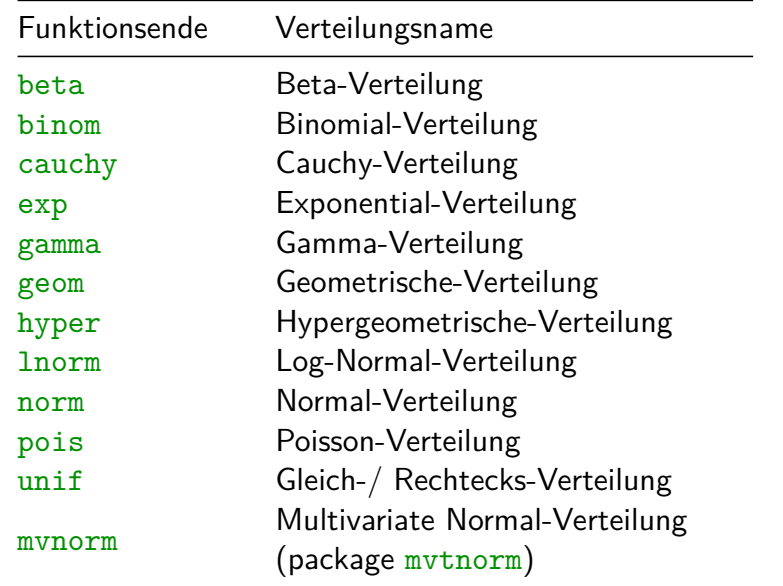

## **Übersicht Prüfverteilungen**

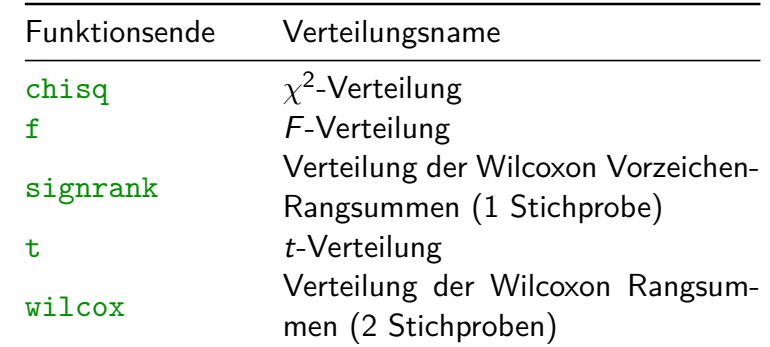

#### **Die sample() Funktion**

Ziehen einer Stichprobe

- mit festem Umfang (Argument size)
- aus endlich diskreten Mengen (Argument  $x$ )
- mit Zurücklegen (Argument replace = TRUE)
- oder ohne Zurücklegen (Argument replace = FALSE)
- und optional mit bestimmten Wahrscheinlichkeiten (Argument prob).

Argument replace ist auf FALSE voreingestellt.

• Ziehen mit Zurücklegen aus einer Gleichverteilung über  ${1, 2, 3, 4, 5}$ :

 $>$  sample(x = c(1, 2, 3, 4, 5), size = 10, replace = TRUE) [1] 2 3 5 2 5 4 2 5 5 4

• Ziehen mit Zurücklegen aus einer vorgegebenen Verteilung (prob gesetzt):

```
> zmzv <- sample(x = c(1, 2, 3, 4, 5), size = 1000, replace = TRUE,
+ prob = c(0.1, 0.1, 0.4, 0.3, 0.1))> table(zmzv)
zmzv
 1 2 3 4 5
 91 92 388 332 97
```
Paul Fink: Statistische Software (R) SoSe 2015 14

Paul Fink: Statistische Software (R) SoSe 2015 13

## **Empirische Verteilungsfunktion**

# **Kenrdichteschätzung**

Beispiel Normalverteilung mit  $\mu = 3$  und  $\sigma^2 = 4$ :

```
> kernds \leftarrow density(rnorm(n = 20, mean = 3, sd = 2))
> plot(kernds, main = "Kerndichte von Exponentialverteilung")
```
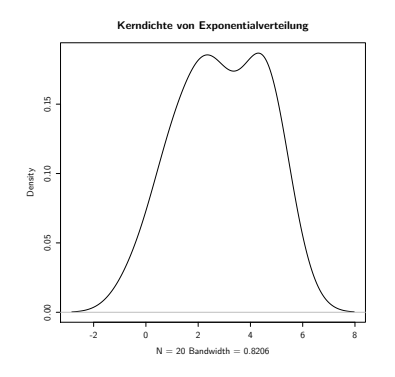

Beispiel Standardnormalverteilung:

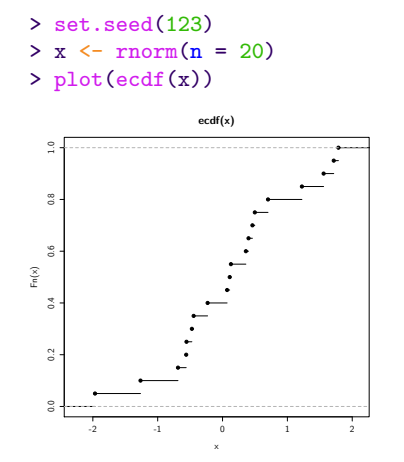

# **Aufgaben**

- 1. Erzeugen Sie Stichproben aus verschiedenen Verteilungen (Poisson, Binomial,  $\chi^2$ , Exponential) mit verschiedenen Parametern und den Stichprobenumfängen  $n = 20$ ,  $n = 50$ ,  $n = 100$  und  $n = 1000$ . Visualisieren Sie die die standardisierten Summen mittels Kerndichteschätzung.
- 2. Zeigen Sie, dass das Vorgehen wie in 1. für die Cauchy–Verteilung nicht klappt.

Paul Fink: Statistische Software (R) SoSe 2015 17